## Re-insert Card

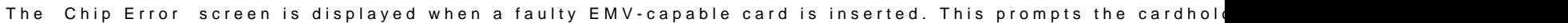

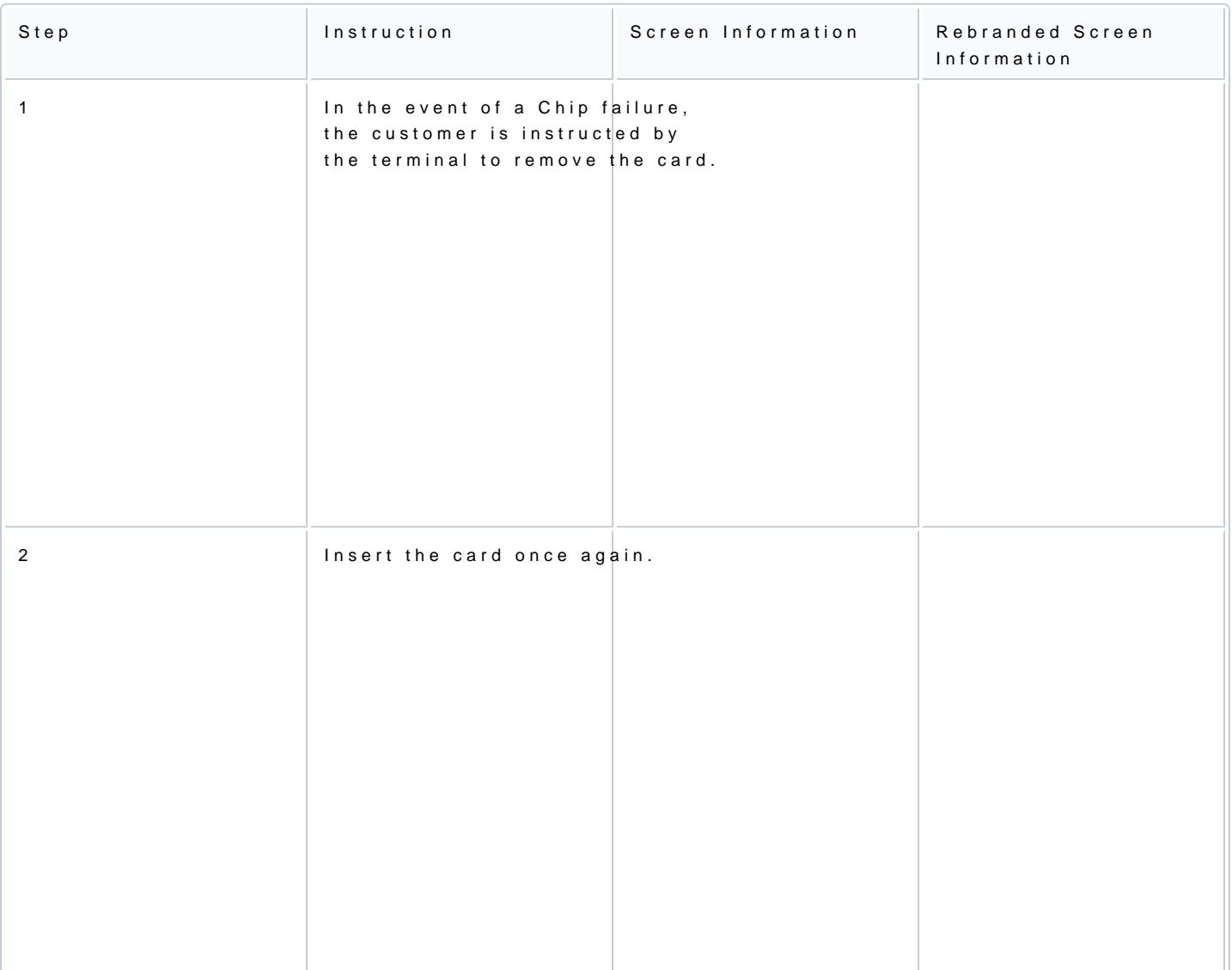

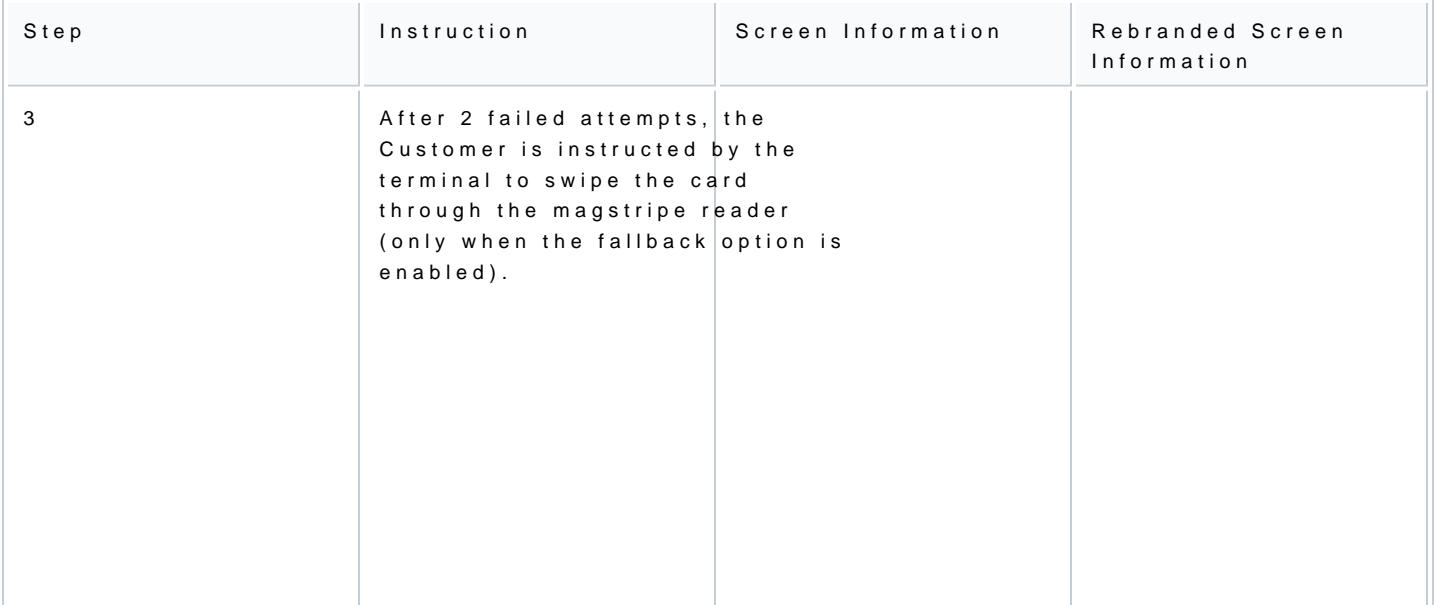